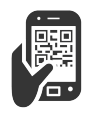

1

**Semaine du Numérique à l'École**

Du 25 au 29 janvier 2016

## **QR QUIZ: Concours de Culture Numérique**

Chaque jour, de 7h00 à 17h00, scannez ce QR code et participez à un nouveau quiz de culture numérique \*

## **Comment participer?**

Scannez ce code chaque jour à l'aide d'une application de lecteur de QR Code

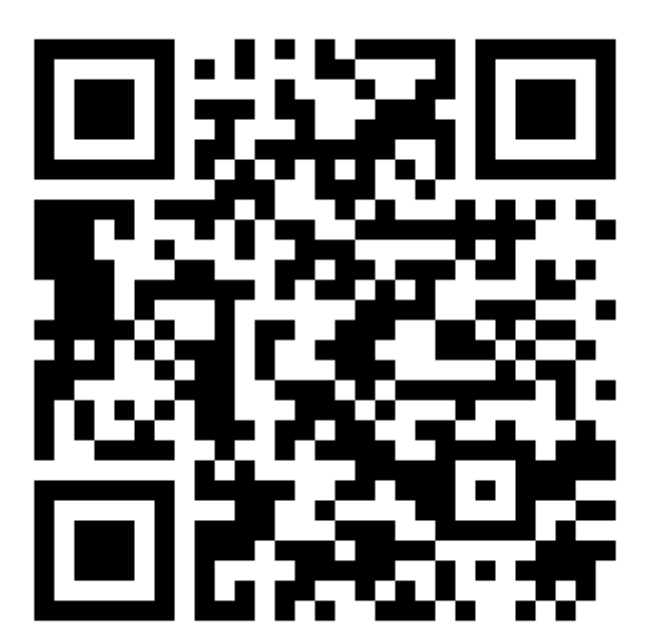

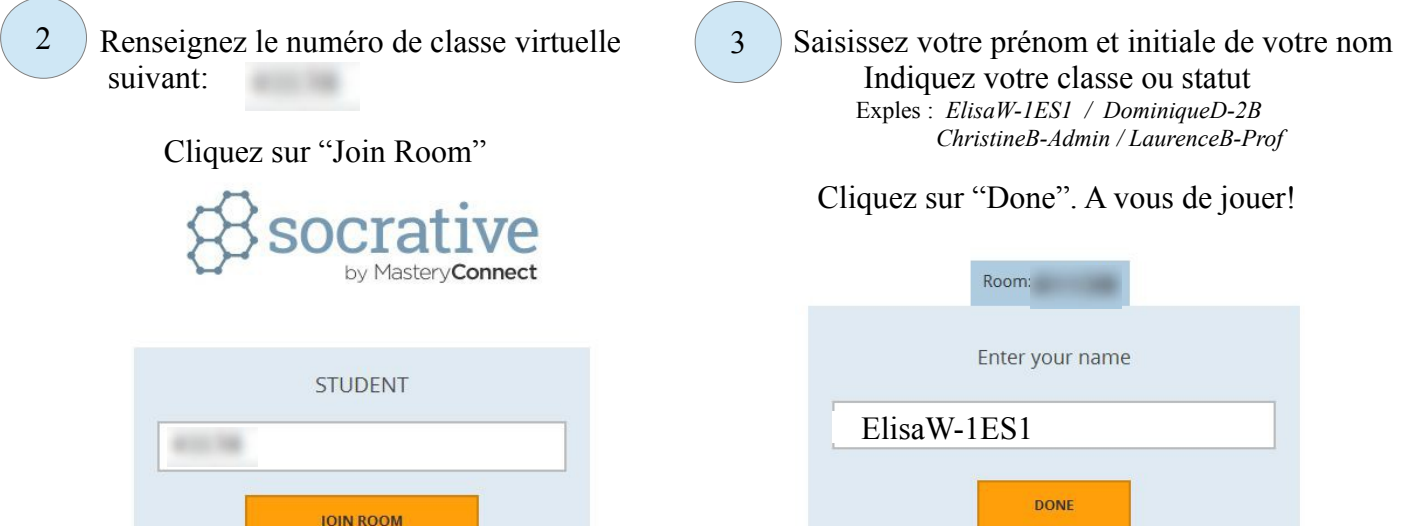

*\* Pour participer à ce quiz, vous devez disposer d'une application de lecture de QR code sur votre appareil (téléphone, tablette) et d'une connexion internet. Si besoin, téléchargez une application de lecteur de QR code sur votre store gratuitement en recherchant "QR Code"*